# #10 : MIPS Multi-Cycle Implementation

# Computer Architecture 2019/2020João Soares & Ricardo Rocha

Computer Science Department, Faculty of Sciences, University of Porto

### Multi-Cycle Data and Control Paths

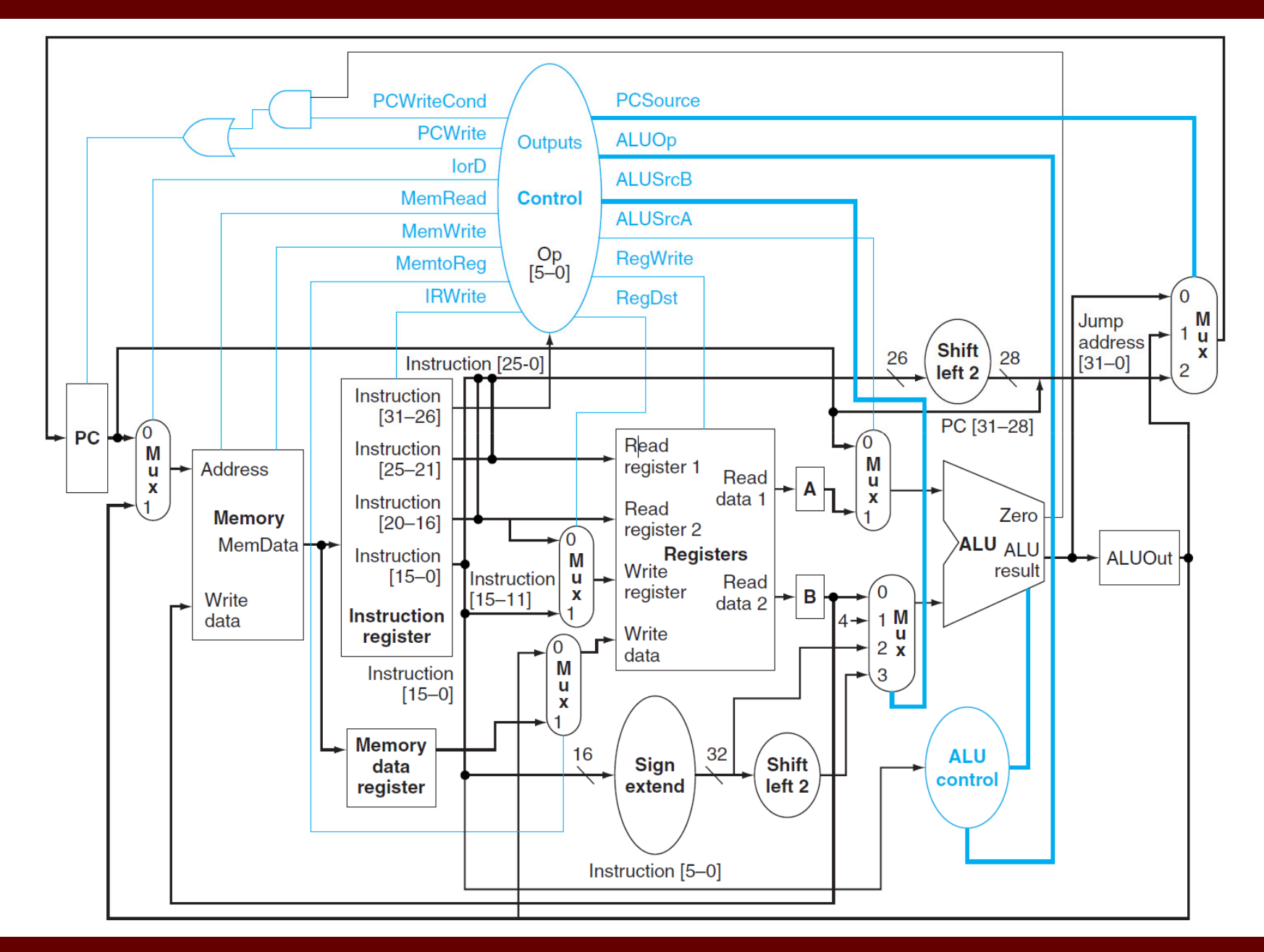

Computer Architecture 2019/2020

#### #10 : MIPS Multi-Cycle Implementation

## Multi-Cycle Steps

### MIPS instructions classically include five steps:

- •IF – instruction fetch
- •ID – instruction decode and register fetch
- $\bullet$ EX – execute operation , address calculation or branch/jump completion
- •• **MEM** – data memory access or R-type completion
- WB write result back to register

Instructions take from three to five execution steps. The first two steps are independent of the instruction type. After these steps, an instruction takes from one to three more cycles to complete, depending on the instruction type.

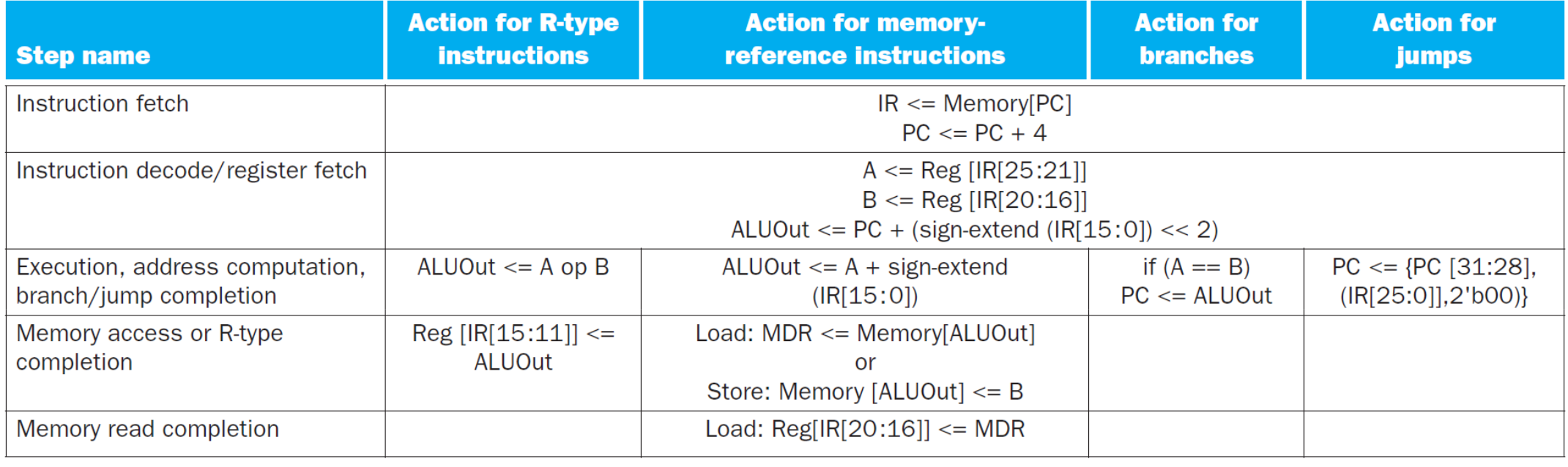

## Multi-Cycle Finite State Machine

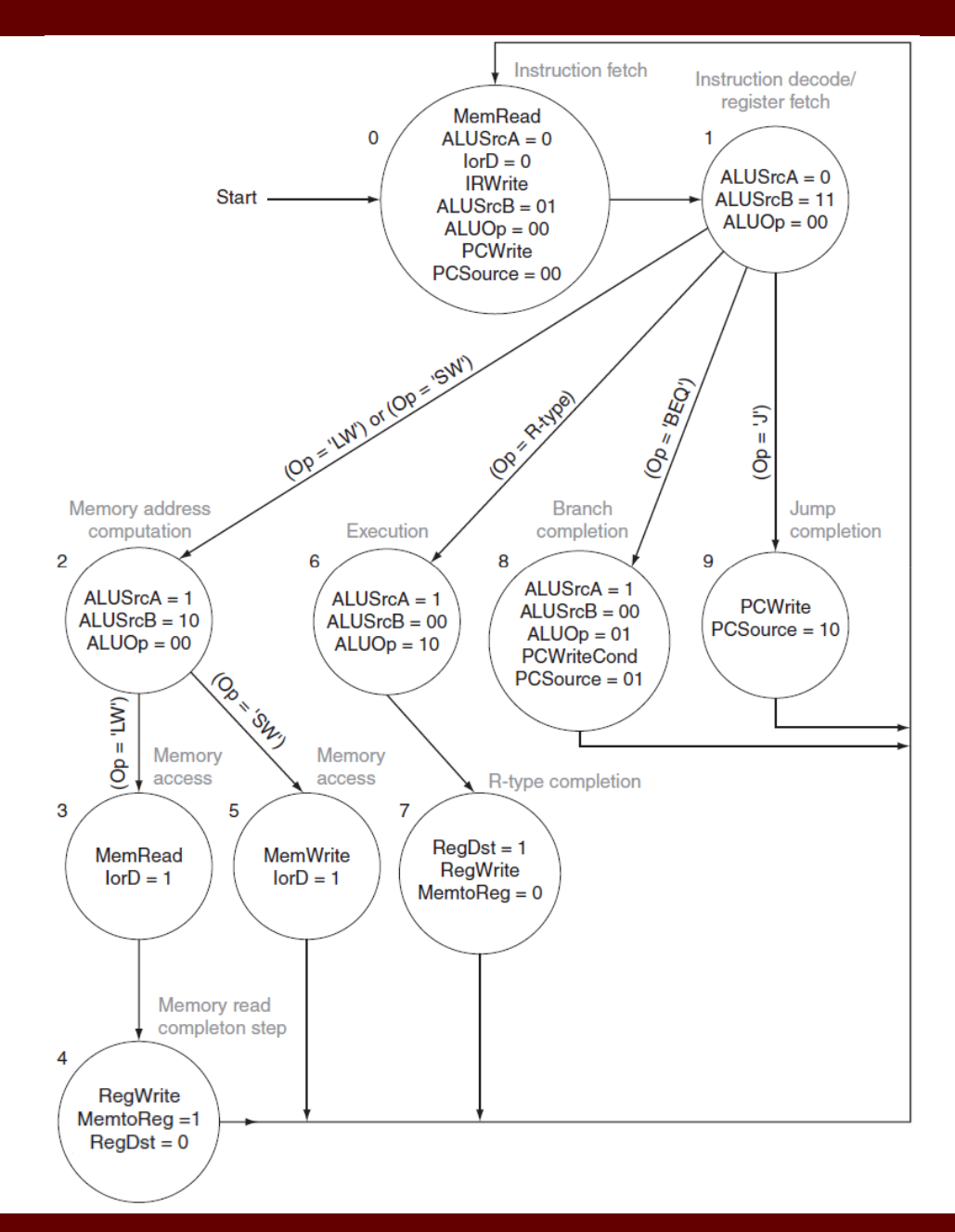

Computer Architecture 2019/2020

#### #10 : MIPS Multi-Cycle Implementation

Example: <mark>lw \$t2, 100(\$t1)</mark> (I-format: op rs rt address --> <mark>35 \$t1 \$t2 100</mark>)

### Step IF – machine state 0

- • Signals ALUSrcA=0 / ALUSrcB=01 / ALUOp=00 / PCSource=00 / PCWrite  $PC \le PC + 4$
- Signals IorD=0 / MemRead / IRWrite IR <= Memory[PC] = 35 \$t1 \$t2 100
- Step ID machine state 1
	- Signals ALUSrcA=0 / ALUSrcB=11 / ALUOp=00 Ignored for load instructions
	- $A \leq \text{Reg[IR[25:21]]} = \text{Reg[} \text{str}$  $B \leq R \leq \lceil \log \lceil \frac{1}{20:16} \rceil = \text{Reg} \leq \frac{1}{2}$

Example: <mark>lw \$t2, 100(\$t1)</mark> (I-format: op rs rt address --> <mark>35 \$t1 \$t2 100</mark>)

### Step EX – machine state 2

• Signals ALUSrcA=1 / ALUSrcB=10 / ALUOp=00 ALUOut  $\leq A + \text{sign-extend}(\text{IR}[15:0]) = \text{Reg}[1,1] + 100$ 

### Step MEM – machine state 3

• Signals IorD=1 / MemRead  $MDR \leq Memory[ALUOut] = Memory[Reg[1] + 100]$ 

#### Step WB – machine state 4

• Signals RegDst=0 / RegWrite / MemtoReg=1 Reg[IR[20:16]] = Reg[\$t2] <= MDR = Memory[Reg[\$t1] + 100]

Computer Architecture 2019/2020

#10 : MIPS Multi-Cycle Implementation